# Engenharias, Ciência e Tecnologia 6

Luís Fernando Paulista Cotian (Organizador)

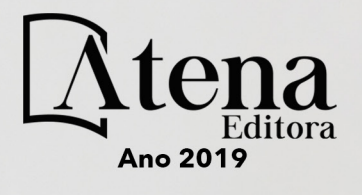

**Luís Fernando Paulista Cotian**

(Organizador)

# **Engenharias, Ciência e Tecnologia 6**

**Atena Editora 2019**

### 2019 *by Atena Editora*

Copyright  $\mathbb O$  da Atena Editora Editora Chefe: Profª Drª Antonella Carvalho de Oliveira Diagramação e Edição de Arte: Geraldo Alves e Lorena Prestes Revisão: Os autores

#### Conselho Editorial

Prof. Dr. Alan Mario Zuffo – Universidade Federal de Mato Grosso do Sul Prof. Dr. Álvaro Augusto de Borba Barreto – Universidade Federal de Pelotas Prof. Dr. Antonio Carlos Frasson – Universidade Tecnológica Federal do Paraná Prof. Dr. Antonio Isidro-Filho – Universidade de Brasília Profª Drª Cristina Gaio – Universidade de Lisboa Prof. Dr. Constantino Ribeiro de Oliveira Junior – Universidade Estadual de Ponta Grossa Profª Drª Daiane Garabeli Trojan – Universidade Norte do Paraná Prof. Dr. Darllan Collins da Cunha e Silva – Universidade Estadual Paulista Profª Drª Deusilene Souza Vieira Dall'Acqua – Universidade Federal de Rondônia Prof. Dr. Eloi Rufato Junior – Universidade Tecnológica Federal do Paraná Prof. Dr. Fábio Steiner – Universidade Estadual de Mato Grosso do Sul Prof. Dr. Gianfábio Pimentel Franco – Universidade Federal de Santa Maria Prof. Dr. Gilmei Fleck – Universidade Estadual do Oeste do Paraná Profª Drª Girlene Santos de Souza – Universidade Federal do Recôncavo da Bahia Profª Drª Ivone Goulart Lopes – Istituto Internazionele delle Figlie de Maria Ausiliatrice Profª Drª Juliane Sant'Ana Bento – Universidade Federal do Rio Grande do Sul Prof. Dr. Julio Candido de Meirelles Junior – Universidade Federal Fluminense Prof. Dr. Jorge González Aguilera – Universidade Federal de Mato Grosso do Sul Profª Drª Lina Maria Gonçalves – Universidade Federal do Tocantins Profª Drª Natiéli Piovesan – Instituto Federal do Rio Grande do Norte Profª Drª Paola Andressa Scortegagna – Universidade Estadual de Ponta Grossa Profª Drª Raissa Rachel Salustriano da Silva Matos – Universidade Federal do Maranhão Prof. Dr. Ronilson Freitas de Souza – Universidade do Estado do Pará Prof. Dr. Takeshy Tachizawa – Faculdade de Campo Limpo Paulista Prof. Dr. Urandi João Rodrigues Junior – Universidade Federal do Oeste do Pará Prof. Dr. Valdemar Antonio Paffaro Junior – Universidade Federal de Alfenas Profª Drª Vanessa Bordin Viera – Universidade Federal de Campina Grande Profª Drª Vanessa Lima Gonçalves – Universidade Estadual de Ponta Grossa Prof. Dr. Willian Douglas Guilherme – Universidade Federal do Tocantins

### **Dados Internacionais de Catalogação na Publicação (CIP) (eDOC BRASIL, Belo Horizonte/MG)**

E57 Engenharias, ciência e tecnologia 6 [recurso eletrônico] / Organizador Luís Fernando Paulista Cotian. – Ponta Grossa (PR): Atena Editora, 2019. – (Engenharias, Ciência e Tecnologia; v. 6)

> Formato: PDF Requisitos de sistema: Adobe Acrobat Reader Modo de acesso: World Wide Web Inclui bibliografia. ISBN 978-85-7247-089-6 DOI 10.22533/at.ed.896193101

1. Ciência. 2. Engenharia. 3. Inovações tecnológicas. 4.Tecnologia. I. Cotian, Luís Fernando Paulista. II. Série.

CDD 658.5

### **Elaborado por Maurício Amormino Júnior – CRB6/2422**

O conteúdo dos artigos e seus dados em sua forma, correção e confiabilidade são de responsabilidade exclusiva dos autores.

2019

Permitido o download da obra e o compartilhamento desde que sejam atribuídos créditos aos autores, mas sem a possibilidade de alterá-la de nenhuma forma ou utilizá-la para fins comerciais. www.atenaeditora.com.br

# **APRESENTAÇÃO**

A obra "Engenharia, Ciência e Tecnologia" aborda uma série de livros de publicação da Atena Editora. O volume VI apresenta, em seus 19 capítulos, conhecimentos relacionados a Gestão da Tecnologia, Conhecimento, Projetos, Estratégicas e Informação relacionadas à engenharia de produção nas áreas de Gestão da Inovação, Gestão da Tecnologia, Gestão da Informação de Produção e Operações, Gestão de Projetos, Gestão do Conhecimento em Sistemas Produtivos e Transferência de tecnologia.

A área temática de Gestão da Tecnologia, Conhecimento, Projetos, Estratégicas e Informação trata de temas relevantes para a mecanismos que auxiliam na gestão das informações, formas de gerir o conhecimento, como fazer a gestão de um projeto. As análises e aplicações de novos estudos proporciona que estudantes utilizem conhecimentos tanto teóricos quanto tácitos na área acadêmica ou no desempenho da função em alguma empresa.

Para atender os requisitos do mercado as organizações precisam levar em consideração a área de gestão, sejam eles do mercado ou do próprio ambiente interno, tornando-a mais competitiva e seguindo a legislação vigente.

Aos autores dos capítulos, ficam registrados os agradecimentos do Organizador e da Atena Editora, pela dedicação e empenho sem limites que tornaram realidade esta obra, que retrata os recentes avanços científicos do tema.

Por fim, espero que esta obra venha a corroborar no desenvolvimento de novos conhecimentos de Gestão da Tecnologia, Conhecimento, Projetos, Estratégicas e Informação e auxilie os estudantes e pesquisadores na imersão em novas reflexões acerca dos tópicos relevantes na área de engenharia de produção.

Boa leitura!

Luís Fernando Paulista Cotian

# **SUMÁRIO**

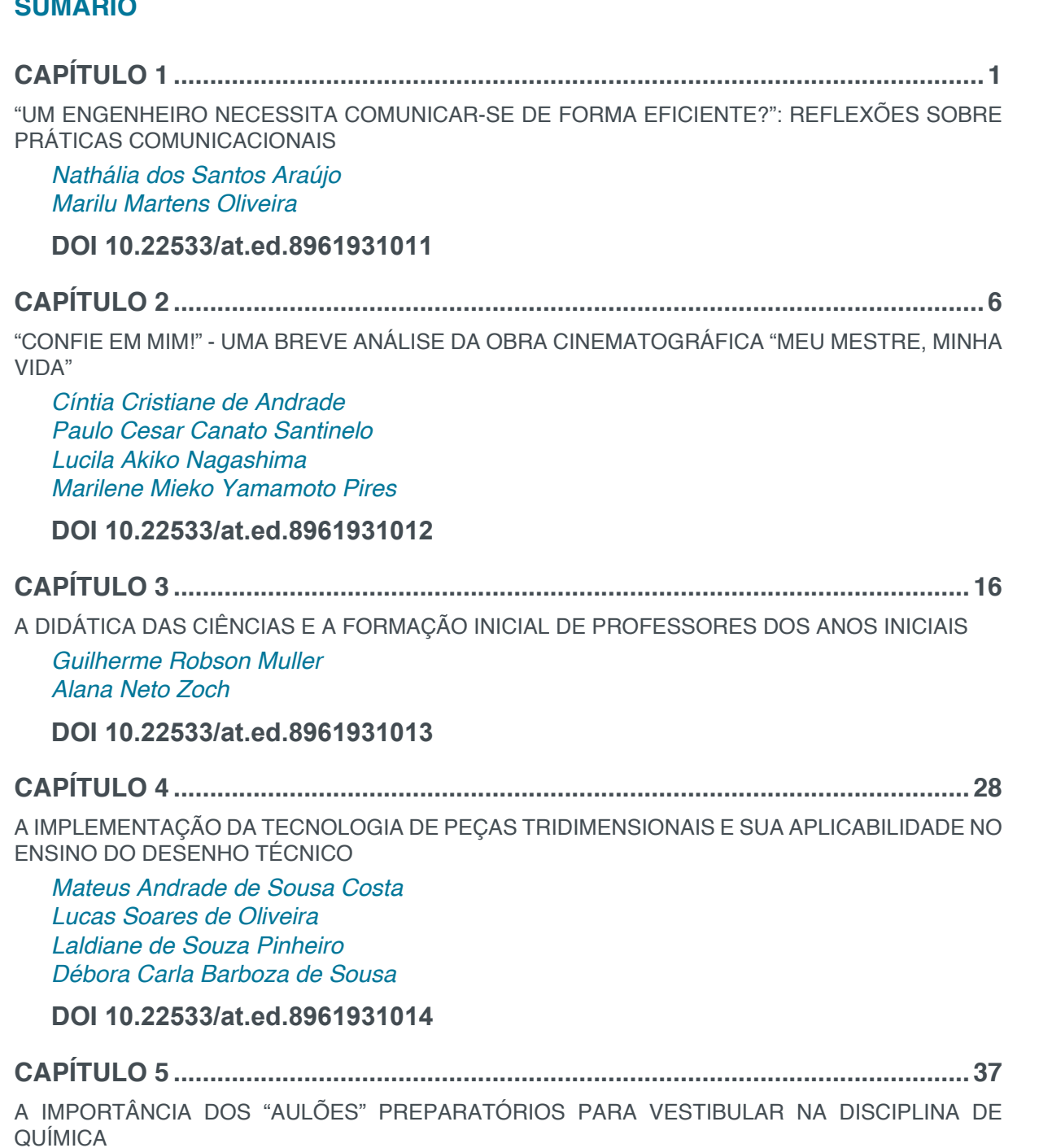

*Renato Marcondes Emerson Luiz dos Santos Veiga Adolar Noernberg Júnior Elias da Costa* 

**DOI 10.22533/at.ed.8961931015**

**CAPÍTULO 6 ..............................................................................................................48**

A INICIAÇÃO CIENTÍFICA NOS CURSOS DA FACULDADE DE ENGENHARIA DA UEMG: DISPARIDADES E DESAFIOS

*Filipe Mattos Gonçalves Júnia Soares Alexandrino Natália Pereira da Silva Telma Ellen Drumond Ferreira Aline da Luz Pascoal*

**CAPÍTULO 7 ..............................................................................................................56**

A INTEGRAÇÃO DAS DISCIPLINAS GRÁFICAS NOS CURSOS DE ENGENHARIA CIVIL ATRAVÉS DA COMPUTAÇÃO GRÁFICA

*Gisele Lopes de Carvalho Ana Cláudia Rocha Cavalcanti Flávio Antônio Miranda de Souza*

**DOI 10.22533/at.ed.8961931017**

**CAPÍTULO 8 ..............................................................................................................70**

A METODOLOGIA DIVERSIFICADA DO PROFESSOR DE LÍNGUA ESPANHOLA NO CONTEXTO DE SALA DE AULA NA ESCOLA ESTADUAL DESEMBARGADOR SADOC PEREIRA – ALTO ALEGRE/ RR.

*Antonia Honorata Silva Marilene Kreutz Oliveira Lenir Santos do Nascimento Moura Maria Conceição Vieia Sampaio*

**DOI 10.22533/at.ed.8961931018**

**CAPÍTULO 9 ..............................................................................................................78**

A PERCEPÇÃO DO PROCESSO DE PROJETO POR ALUNOS DE ARQUITETURA E ENGENHARIA: A DISCIPLINA DE COMPATIBILIZAÇÃO ENTRE PROJETOS

*Renata Soares Faria Antônio Cleber Gonçalves Tibiriçá Monique Ângelo Ribeiro de Oliveira Thais Saggioro Valentim*

**DOI 10.22533/at.ed.8961931019**

**CAPÍTULO 10 ............................................................................................................88**

ANÁLISE DA IMPLEMENTAÇÃO DE EXPERIMENTAÇÃO NO ENSINO DE ARQUITETURA NAVAL

*Michel Tremarin Felipe Correia Grael Romano*

**DOI 10.22533/at.ed.89619310110**

**CAPÍTULO 11 ............................................................................................................97**

ANÁLISE DAS DIFICULDADES APRESENTADAS POR DISCENTES, DAS ENGENHARIAS, NA DISCIPLINA DE CÁLCULO DIFERENCIAL E INTEGRAL I

*Luciana Claudia de Paula Carlos Luide Bião dos Reis Romenique da Rocha Silva*

**DOI 10.22533/at.ed.89619310111**

**CAPÍTULO 12 ..........................................................................................................107**

ANÁLISE DOS PARÂMETROS EDUCACIONAIS DO GRUPO DE PESQUISA EM EDUCAÇÃO AMBIENTAL DA FACULDADE ARAGUAIA (GPEA)

*Ressiliane Ribeiro Prata Alonso Milton Gonçalves da Silva Junior Fernando Ernesto Ucker Rita de Cássia Del Bianco* 

**CAPÍTULO 13 .......................................................................................................... 114**

AULA DE EDUCAÇÃO NUTRUCIONAL PARA INCENTIVAR HÁBITOS ALIMENTARES SAUDÁVEIS DE PAIS PARA FILHOS

*Margareth Cordeiro Schitkoski Siumara Aparecida de Lima* 

**DOI 10.22533/at.ed.89619310113**

**CAPÍTULO 14 ..........................................................................................................122**

AVALIAÇÃO DA CINEMÁTICA DE ONDAS IRREGULARES PARA DOIS MÉTODOS DE DISCRETIZAÇÃO ESPECTRAL

*Jéssica Pontes de Vasconcelos Michele Agra de Lemos Martins Heleno Pontes Bezerra Neto Eduardo Nobre Lages*

**DOI 10.22533/at.ed.89619310114**

**CAPÍTULO 15 ..........................................................................................................131**

DESIDRATAÇÃO OSMÓTICA DE CENOURA: EFEITO DE DIFERENTES TEMPERATURAS E PRESSÕES DE VÁCUO

*João Renato de Jesus Junqueira Jefferson Luiz Gomes Corrêa Paula Silveira Giarolla Amanda Umbelina Souza Ronaldo Elias de Mello Junior Mariana Gonçalves Souza*

**DOI 10.22533/at.ed.89619310115**

**CAPÍTULO 16 ..........................................................................................................147**

IMPLICAÇÕES DO PLANEJAMENTO INADEQUADO NO BAIRRO PRICUMÃ EM BOA VISTA /RR

*Francilene Cardoso Alves Fortes Emerson Lopes de Amorim Samuel Costa Souza Ailton Monteiro Cabral Joseildo Soares de Souza Daniel Cleonicio L. de Mendonça*

**DOI 10.22533/at.ed.89619310116**

**CAPÍTULO 17 ..........................................................................................................157**

METODOLOGIAS PARA ASSENTAMENTO DE SAPATAS DE REVESTIMENTO EM POÇO DE ÁGUAS PROFUNDAS DA FORMAÇÃO CALUMBI

*Suellen Maria Santana Andrade Alisson Vidal dos Anjos Alex Viana Veloso*

**DOI 10.22533/at.ed.89619310117**

**CAPÍTULO 18 ..........................................................................................................166**

PM CANVAS APLICADO NO PLANEJAMENTO DE PROJETOS EDUCACIONAIS DE ENGENHARIA

*Alexandre Luiz Amarante Mesquita Kelvin Alves Pinheiro Erlan Oliveira Mendonça*

**CAPÍTULO 19 ..........................................................................................................175** PROPOSTA DE DESIGN PARA O MODELO DE NEGÓCIO DE UMA PLATAFORMA DIGITAL DE SERVIÇO *Alan Felismino da Silva*

*André Ribeiro de Oliveira Victor Hugo de Azevedo Meirelles*

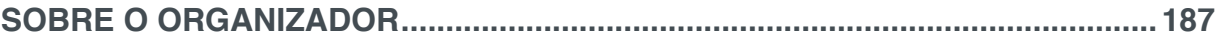

# **CAPÍTULO 4**

# A IMPLEMENTAÇÃO DA TECNOLOGIA DE PEÇAS TRIDIMENSIONAIS E SUA APLICABILIDADE NO ENSINO DO DESENHO TÉCNICO

**Mateus Andrade de Sousa Costa**  Universidade de Fortaleza, Engenharia Mecânica Fortaleza – Ceará

> **Lucas Soares de Oliveira** Universidade de Fortaleza, Engenharia Civil Fortaleza – Ceará

## **Laldiane de Souza Pinheiro**

Docente da Universidade de Fortaleza Fortaleza – Ceará

#### **Débora Carla Barboza de Sousa**

Docente da Universidade de Fortaleza Fortaleza – Ceará

**RESUMO:** O presente trabalho refere-se a uma análise da implementação da tecnologia de peças tridimensionais no ensino do Desenho Técnico. Essa análise foi realizada por meio de questionários, após alunos de 3 turmas da disciplina de Expressão Gráfica do semestre 2016.1 da Universidade de Fortaleza terem como experiência de sala de aula a aplicação de peças 3D com o uso da tecnologia como metodologia pedagógica. A partir desses questionários, foi viável obter os resultados sobre a aplicabilidade da metodologia. O estudo abordado torna possível observar o benefício que a nova metodologia conseguiu instituir nas salas de aulas, aliando a teoria ministrada pelos docentes, com a aplicação prática através do uso do computador e de dispositivos móveis.

Desta forma, busca-se mostrar que o uso da tecnologia de peças tridimensionais é uma ferramenta importante no processo de ensinoaprendizagem dos alunos.

**PALAVRAS-CHAVE:** Desenho técnico, Visão espacial, Peças tridimensionais, Tecnologia, Ensino-aprendizagem.

**ABSTRACT**: This present study refers to an analysis of the implementation of threedimensional parts technology in the teaching of Drawing. This analysis was performed by questionnaires, after students of three classes of the Drawing discipline semester 2016.1 at the Universidade de Fortaleza had as classroom experience the application of three-dimensional parts with the use of technology as a teaching methodology. From these questionnaires, it was feasible to get the results on the applicability of the methodology. The study addressed makes it possible to see the benefit that the new methodology could establish in the classrooms, combining the theory taught by the professors with the practical application using computers and mobile devices. Thus, it seeks to show that the use of three-dimensional parts technology is an important tool in student's teach-learning process.

**KEYWORDS**: technical drawing, spatial vision, three-dimensional parts, technology, teachlearning.

Engenharias, Ciência e Tecnologia 6 **Capítulo 4 28**

# **1 | INTRODUÇÃO**

O desenho técnico, nos últimos anos, tem passado por inúmeras mudanças no âmbito educacional. A dificuldade de milhares de alunos de Engenharia ocasionou a busca por alternativas pedagógicas com o objetivo de facilitar a compreensão bem como incentivar o estudo da disciplina (SULZ & TEODORO, 2014).

Juntamente com a matemática, a linguagem gráfica é de extrema importância nos cursos de engenharia por fornecerem aos alunos conceitos de visão espacial e abstração que não são trabalhados no ensino fundamental e médio nas escolas. Muitos discentes dessas disciplinas têm dificuldade com os conceitos e técnicas abordadas nas disciplinas de desenho, o que requer ferramentas e técnicas para o auxílio e melhoria do ensino.

Com o advento dos computadores pessoais e da Internet nos últimos anos, os softwares de ensino chegaram ao mercado com o intuito de facilitar o cotidiano de profissionais e discentes de Engenharia. No âmbito educacional, esses programas tornaram-se indispensáveis para docentes como forma de apoio a teoria ministrada, facilitando a compreensão dos conceitos e otimizando a execução de desenhos técnicos pelos alunos (FONSECA et al., 2009).

O investimento para a melhoria dos produtos aliado a redução de preços dos softwares técnicos específicos e versões educacionais viabilizaram a utilização destes serviços, sendo uma ferramenta importante e motivacional para os alunos e o seu processo de aprendizagem (SANTOS & MARTINEZ, 2000). O uso da tecnologia a partir do computador aplicado a educação facilita o acesso à Internet e softwares educacionais, dentre outros (FERNANDES et al., 2004). A partir deste novo momento histórico, com a tecnologia no âmbito educacional, a sua utilização adequada propicia o auxílio no processo da construção do conhecimento, tornando o processo de ensinoaprendizagem mais cativante e eficaz (JUCÁ, 2006).

Além do uso do computador, há de se considerar também uma maior abrangência por parte dos estudantes na utilização de dispositivos móveis, como smartphones e tablets. Para uma geração que nasceu inserida na tecnologia móvel, fazer o uso dos recursos disponíveis pode ser produtivo e eficiente no ambiente escolar (PEREIRA et al., 2016). Com a tecnologia avançando cada vez mais, estes dispositivos, através de aplicativos, desempenham quase que em sua totalidade as mesmas funções dos computadores e, desta forma, a gradual substituição destas máquinas por equipamentos portáteis torna-se evidente.

Dada a facilidade de aquisição esses gadgets (mini aplicativos) podem contribuir no processo de ensino-aprendizagem dos alunos, com uma infinidade de aplicações no meio educacional (MATEUS & BRITO, 2011). Potencialidade que pode ser explorada por disciplinas dessa natureza requererem que os alunos desenvolvam competências de abstração e visão espacial. Evidenciando a dificuldade que muitos discentes têm de lidar com objetos tridimensionais tanto para obtenção das vistas ortográficas bem como obtenção das perspectivas cavaleira ou isométrica. De acordo com o que foi anteriormente exposto o presente artigo tem como objetivo discutir a implantação de peças digitais bem como discutir os diferentes softwares disponibilizados para os alunos trabalharem essas peças durante o curso de desenho técnico para as engenharias.

# **2 | MATERIAL E MÉTODOS**

Usualmente, as instituições de ensino superior e técnico utilizam o software AutoCAD como ferramenta metodológica de ensino pela sua aplicabilidade em todas as engenharias. Isso se dá por a empresa Autodesk investir na disponibilidade desse programa para os discentes a partir de versões educacionais. Houve ainda investimento por parte da empresa em versões mobile que se mostraram alternativas extremamente interessantes na visualização de projetos em 2D ou tridimensionais.

Foi selecionado o método de abordagem hipotético-dedutivo, buscando a formulação de hipóteses e conhecendo o perfil dos analisados através de questionários; e o método de procedimento estatístico e descritivo, analisando e evidenciando os procedimentos técnicos utilizados (MARCONI & LAKATOS, 2011).

A coleta de dados, se baseou: 1. pesquisa bibliográfica sobre o assunto buscando exemplos análogos ao presente estudo; 2. a realização de uma pesquisa descritiva através de um questionário envolvendo a opinião dos docentes sobre a metodologia adotada, o uso das ferramentas para visualização das peças em três dimensões e sua aplicabilidade nas disciplinas de Expressão Gráfica da Universidade de Fortaleza (UNIFOR); 3. criação de um banco de peças tridimensionais confeccionados a partir do software AutoCAD 2016; 4. cotagem e conversão dos desenhos para as extensões .dwg e .pdf.; 5. disponibilização dos arquivos finais para os discentes da disciplina.

Essa metodologia foi aplicada em três turmas de Expressão Gráfica do semestre 2016.1 totalizando 75 discentes dos cursos de Engenharia Civil, Engenharia Ambiental e Engenharia Mecânica da Universidade de Fortaleza que responderam a um questionário com questões relacionadas a visão espacial.

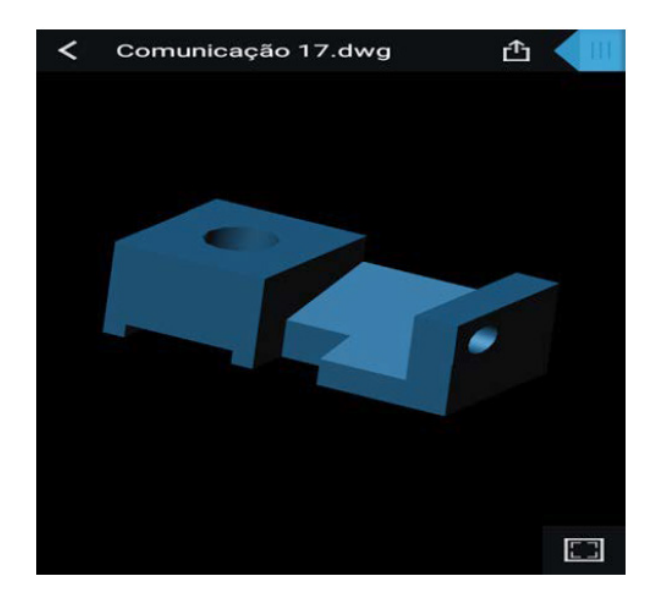

Figura 1 – Interface mobile do AutoCAD 360 de peça tridimensional desenvolvida pelos alunosmonitores da UNIFOR.

Conforme sumarizado, a Figura 1 mostra um exemplo de peça disponibilizada aos alunos nos assuntos de vistas ortográficas e perspectivas. Para o desenvolvimento desta peça, foi utilizado o programa AutoCAD versão 2016. Os alunos instalaram o aplicativo AutoCAD 360, em smartphones ou tablets, conectado a uma nuvem, como Dropbox ou Google Drive para fazer o download do arquivo .*dwg*.

O diferencial desta ferramenta é a possibilidade de rotacionar, ampliar ou reduzir a peça utilizando o touchscreen de dispositivos *mobile* de maneira fácil e intuitiva. Além disso, o aplicativo possibilita ao usuário selecionar as vistas ortográficas da peça e a própria perspectiva da mesma mais facilmente, tornando a ferramenta com extremo potencial pedagógico, como é ilustrado na Figura 2.

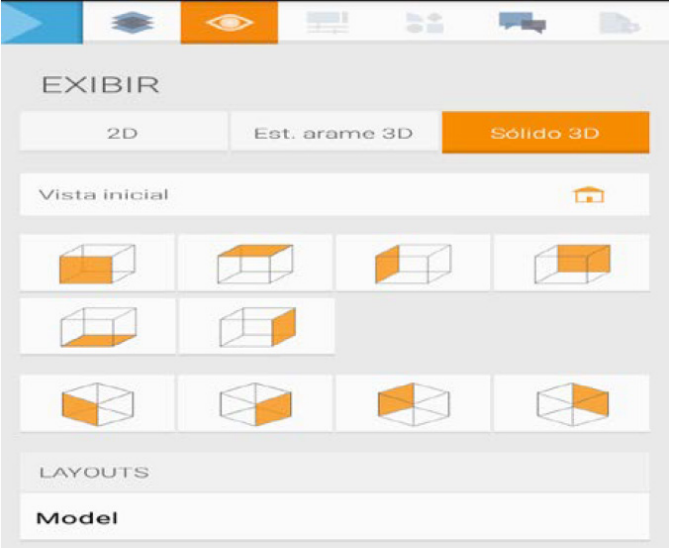

Figura 2 - Aplicabilidade do aplicativo AutoCAD 360 na visualização das vistas ortográficas e perspectivas.

Devido a limitações com conteúdos digitais e manipulação dos *gadgets* que alguns alunos possuem, buscou-se ainda outro software mobile de aplicação mais simplificada e com potencialidades análogas ao AutoCAD 360, assim optou-se pelo *software Adobe Reader,* software de leitura de visualização padrão, a partir da utilização de documentos em formato "3dpdf", com peças tridimensionais que possuem funções semelhantes ao aplicativo AutoCAD 360, com a vantagem de utilizar a extensão .*pdf*. A partir de um *plug-in* do AutoCAD 2016, as peças tridimensionais do banco foram exportadas no formato *3dpdf*, conforme sumarizado na Figura 3.

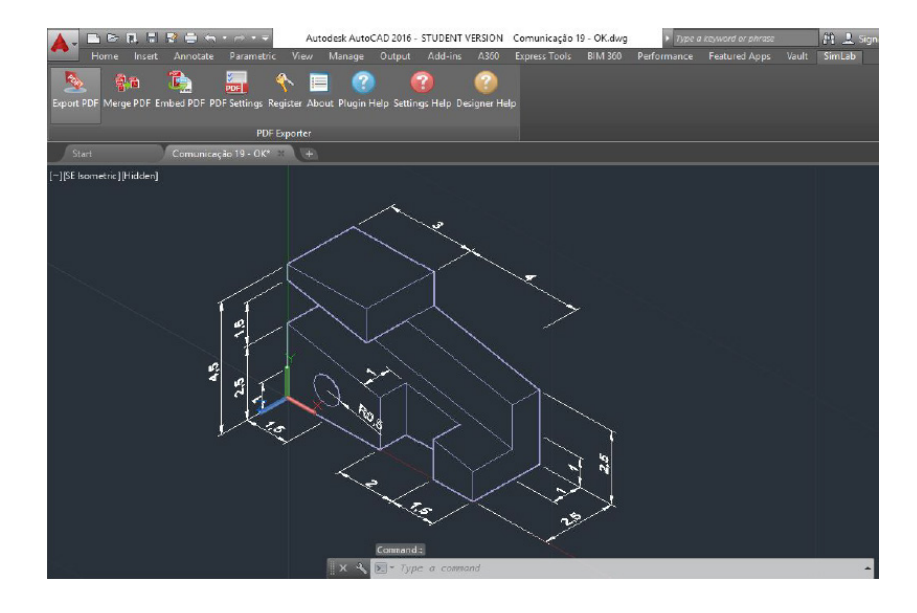

Figura 3 - Processo de exportação das peças tridimensionais do banco para o formato 3D PDF no AutoCAD 2016.

As funcionalidades do leitor *pdf* utilizado no presente estudo estão presentes na Figura 4, a qual exemplifica a quantidade de funções presentes nele, como: reduzir ou ampliar, mover, medir e realizar cortes nos três eixos de coordenadas.

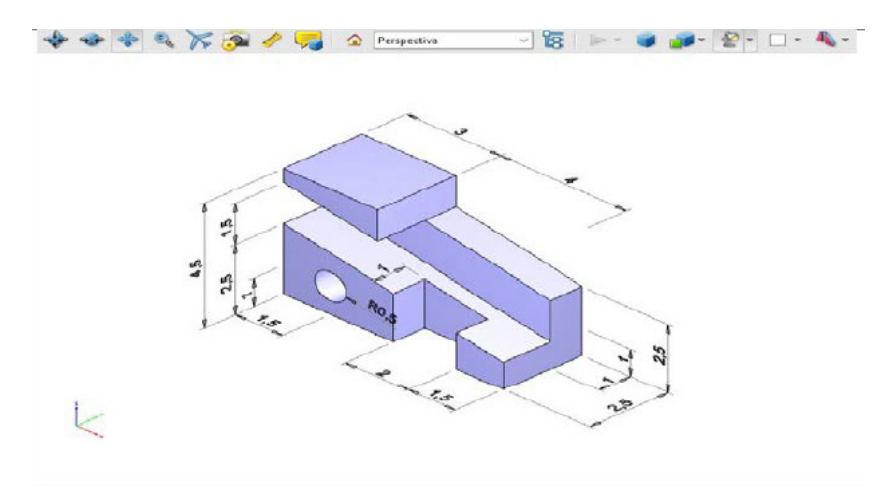

Figura 4 - Peça reproduzida em programa Adobe Reader no formato 3D PDF com suas funcionalidades.

## **3 | RESULTADOS E DISCUSSÃO**

A partir do questionário aplicado foi possível ilustrar que 79% dos alunos apresentaram algum tipo de dificuldade no assunto de vistas ortográficas, conforme exposto no Gráfico 1.

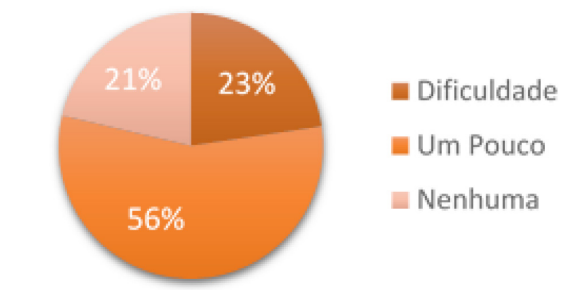

Gráfico 1 – Opinião dos alunos acerca da dificuldade no assunto de vistas ortográficas.

O maior obstáculo apontado por eles foi a visualização do espaço tridimensional utilizando-se apenas de recursos bidimensionais e que, coincidentemente, é uma das dificuldades mais apontadas por alunos de semestres anteriores. Assim, foi a partir dessas análises que o programa de monitoria da UNIFOR juntamente com o corpo institucional da disciplina decidiu utilizar novos recursos digitais.

A partir da implementação de peças 3D em sala de aula, foi aplicado um questionário a respeito do uso dessa tecnologia e seus benefícios quanto o ensino-aprendizagem dos alunos. Dos que participaram na pesquisa, 99% dos alunos afirmaram que peças tridimensionais melhoraram o entendimento de vistas ortográficas, consequentemente, da visão espacial.

Fazendo um comparativo das notas da segunda etapa do semestre, na qual o conteúdo cobrado foi o de visão espacial (vistas ortográficas e perspectivas). Das três turmas de Expressão Gráfica de semestres diferentes, a primeira, sendo turmas do semestre 2015.1, presente no Gráfico 3, em que não existia a utilização de peças tridimensionais em sala de aula, e o segundo, sendo turmas do semestre 2016.1, exposto no Gráfico 4, onde existiu a implementação da nova didática.

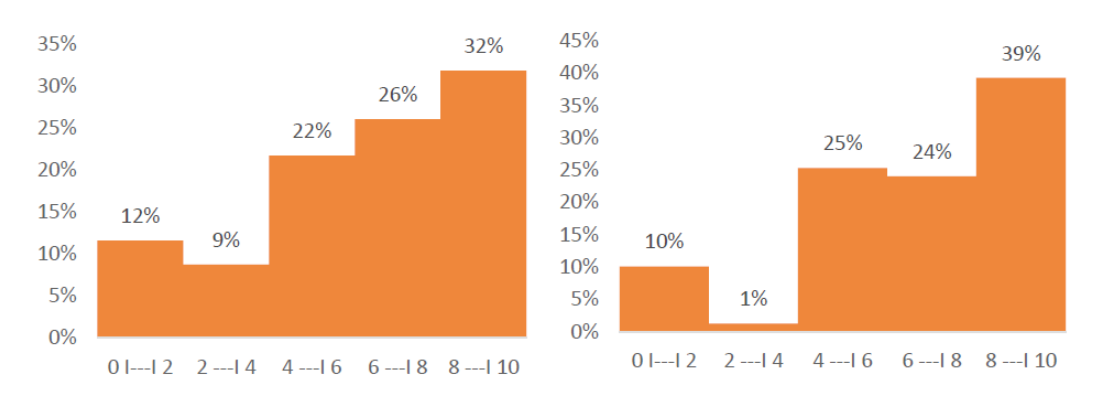

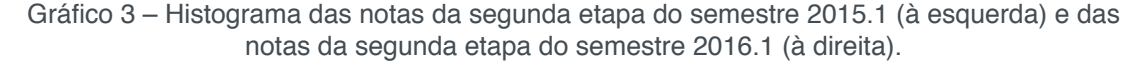

Os dados expostos acima mostram que, no semestre 2015.1, 21% dos alunos estão na faixa propícia à reprovação por nota, sendo notas entre 0 a 4, e no semestre 2016.1, somente 11% dos alunos localizavam-se nesta faixa. Além disso, apresentouse uma melhora de 7% no semestre 2016.1 em comparação ao semestre 2015.1 em notas acima de 8 até 10, faixa em que se encontram os alunos propícios à aprovação por nota.

Dessa forma, além da opinião satisfatória dos alunos com relação a utilização da tecnologia de peças tridimensionais, podemos concluir que a metodologia adotada possibilitou também resultados satisfatórios, tendo em vista que o desempenho dos alunos melhorou consideravelmente com a utilização de peças 3D em sala de aula. Além disso, foi perceptível por partes dos professores, que o entendimento do conteúdo ocorreu de forma mais clara e concisa pela a maioria dos alunos, tendo influência nas notas expostas no Gráfico 4. Portanto, não é com base na tecnologia que nasce o aprendizado, mas sim com uma gestão participativa do processo (GOUVEIA, 2003).

Quanto a utilização do aplicativo AutoCAD 360, apesar das potencialidades já relatadas acima, o mesmo possui algumas limitações relacionadas a programação e hardware necessário aos *gadgets* para execução desse aplicativo. Ele consome consideravelmente a bateria do celular, devido ao tamanho dos arquivos serem maiores. Ainda o AutoCAD 360 deve ser conectado a uma nuvem de dados e, com isso, para acessar os arquivos no modo off-line, o *tablet* ou celular deve ter os arquivos em formato "dwg" baixados em pasta específica, o que dificulta a usabilidade por parte dos alunos. Ainda é necessário que o aplicativo seja instalado no tablet ou celular. Apesar de todos esses fatores, o AutoCAD 360 é uma ferramenta importante, e que pode ser utilizada para auxiliar o ensino do Desenho eficientemente, tanto para os discentes, quanto para os docentes.

Em relação a utilização das peças 3d no *software* Adobe Reader, para obtenção do *3dpdf,* o *plug-in* necessário para o AutoCAD 2016 necessita ser comprado, ou então é utilizado por até vinte e um dias de forma gratuita, conferindo uma limitação na utilização dessa tecnologia.

Em alguns casos, ocorrem erros de renderização das peças, que ocasiona em partes da peça ou em arestas das rampas sumindo. Além disso, a movimentação da peça no computador as vezes é mecânica e estranha pelo ponto de movimentação da figura estar localizada fora da peça, a visualização dos modelos através de extensões em navegadores, como *Firefox* e *Google Chrome*, por exemplo, não é possível. Com isso, é necessário o programa Adobe Reader, para a leitura e utilização desses arquivos.

No entanto, é necessário mencionar a facilidade em compartilhar um arquivo pelo uso do formato *pdf* é maior, devido a difusão do programa, que é presente em grande parte dos computadores. Além disso, é possível acrescentar as vistas ortográficas como marcadores, ou seja, no próprio arquivo, o usuário pode movimentar a peça e criar vistas ortográficas que podem ser visualizadas posteriormente.

Engenharias, Ciência e Tecnologia 6 **Capítulo 4 34**

A tecnologia, portanto, pode ser uma aliada essencial no ensino. A utilização de programas de computador e aplicativos de dispositivos móveis aplicados no contexto educacional para os alunos, de tal forma que eles se apropriem da tecnologia da melhor forma possível, torna-se um fator importante no aprendizado dos discentes.

Entretanto, a implantação desta tecnologia deve ocorrer antes do início do calendário letivo, havendo uma discussão entre os alunos-monitores e professores acerca dos materiais e das melhores peças que serão disponibilizadas e farão parte da análise da visão espacial dos alunos e posterior melhoria deles nesse quesito. É importante ressaltar a importância de ministrar aulas com a utilização desta tecnologia pois, além do professor ensinar o conteúdo relacionado a visão espacial da maneira tradicional, se utilizando de pincéis e apagador, com a compreensão dos alunos abstratamente, ele pode também tornar o assunto mais concreto e visível aos olhos dos alunos com a utilização da tecnologia, facilitando o entendimento.

# **4 | CONSIDERAÇÕES FINAIS**

O fácil compartilhamento e utilização das peças digitais pôde proporcionar aos alunos uma melhor interpretação da figura analisada, enriquecendo sua visão espacial e o estudo das vistas ortográficas. Atuando paralelamente ao ensino teórico, e como auxílio, caso o aluno não consiga obter a compreensão do desenho, pôde contribuir consideravelmente no ensino do mesmo e como alternativa metodológica para os professores.

Com base na opinião dos alunos e professores e no desempenho dos discentes, foi possível observar a aceitação desta metodologia como ferramenta auxiliar no ensino do Desenho Técnico nas turmas de Engenharia.

A viabilidade da utilização de meios tecnológicos no meio educacional é de bastante valia e que deve ser dado um enfoque cada vez maior, a partir do crescente acúmulo de informações e metodologias que podem ser abordadas em sala de aula. Com isso, a utilização de peças tridimensionais com a utilização de computadores e dispositivos móveis nas universidades não serão um meio facilitador para o ensino dos alunos, mas sim um meio auxiliador no aprendizado dos mesmos, diminuindo os rótulos de intensa dificuldade de aprendizado de visão espacial, e proporcionando uma melhoria cada vez maior do ensino do Desenho nas universidades.

## **5 | AGRADECIMENTOS**

Agradecemos a Deus, as nossas famílias, as professoras orientadoras Laldiane de Souza Pinheiro e Débora Carla Barboza de Sousa pelo apoio e incentivos, e a Universidade de Fortaleza, a partir do Programa de Monitoria, pela oportunidade de aprimorar e adquirir maior conhecimento e vivência acadêmica.

# **REFERÊNCIAS**

FERNANDES, Luciana Soares; RAABE, André Luis Alice; BENITTI, Fabiane Barreto Vavassori. Interface de Software Educacional: Desafios de Design Gráfico. Anais: IV – Congresso Brasileiro de Computação. Porto Alegre: UFRGS, 2004.

FONSECA, Luciana Mara Monti et al. INOVAÇÃO TECNOLÓGICA NO ENSINO DA SEMIOTÉCNICA E SEMIOLOGIA EM ENFERMAGEM NEONATAL: DO DESENVOLVIMENTO À UTILIZAÇÃO DE UM SOFTWARE EDUCACIONAL. **Texto Contexto Enferm,** Florianópolis, v. 3, n. 18, p.549-558, jul. 2009.

GOUVEIA, B.; Cidades e Regiões Digitais: impacte nas cidades e nas pessoas; Ed. Universidade do Porto, 2003.

JUCÁ, Sandro César Silveira. A relevância dos softwares educativos na educação profissional. **Ciências e Cognição,** Rio de Janeiro, v. 8, n. 2006, p.22-28, ago. 2006. Disponível em: <http://www. cienciasecognicao.org/revista/index.php/cec/article/view/571/359>. Acesso em: 16 abr. 2016.

LAKATOS, Eva Maria; MARCONI, Marina de Andrade. **Fundamentos da Metodologia Científica.**  São Paulo: Altas, 2010. 320 p.

MATEUS, Marlon de Campos; BRITO, Gláucia da Silva. Celulares, smartphones e tablets na sala de aula: complicações ou contribuições? Anais: X – Congresso Nacional de Educação. Curitiba: PUCPR, 2011.

PEREIRA, Leonardo Romão et al. **"O uso da tecnologia na educação, priorizando a tecnologia móvel.** Disponível em: <http://www.senept.cefetmg.br/galerias/Anais\_2012/GT-02/GT02-014.pdf>. Acesso em: 12 jun. 2016.

PERTENCE, Antônio E. M.; SANTOS, Daniel M. C.; JARDIM, Helton Vilela. Desenvolvimento de modelos didáticos para o ensino de desenho mecânico utilizando o conceito de prototipagem rápida. Anais: XXIX – Congresso Brasileiro de Ensino de Engenharia. Porto Alegre: PUCRS, 2001.

SANTOS, Eduardo Toledo; MARTINEZ, Maria Laura. **Software para Ensino de Geometria e Desenho Técnico.** Disponível em: <https://www.researchgate.net/profile/Eduardo\_antos6/ publication/237359480\_SOFTWARE\_PARA\_ENSINO\_DE\_GEOMETRIA\_E\_DESENHO\_TCNICO/ links/02e7e536a48e7102d4000000.pdf>. Acesso em: 01 jan. 2000.

SULZ, A. R.; TEODORO, A. Evolução do Desenho Técnico e a divisão do trabalho industrial: entre o centro e a periferia mundial. Revista Lusófona de Educação, n. 27, p. 93–109, 2014.

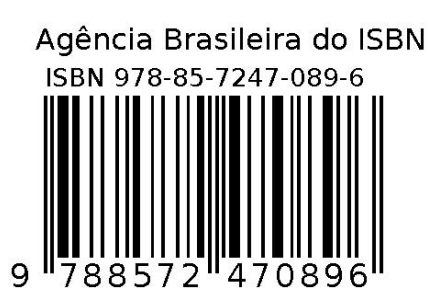